# Compriamo una stampante

## **ESERCITO LE MIE COMPETENZE**

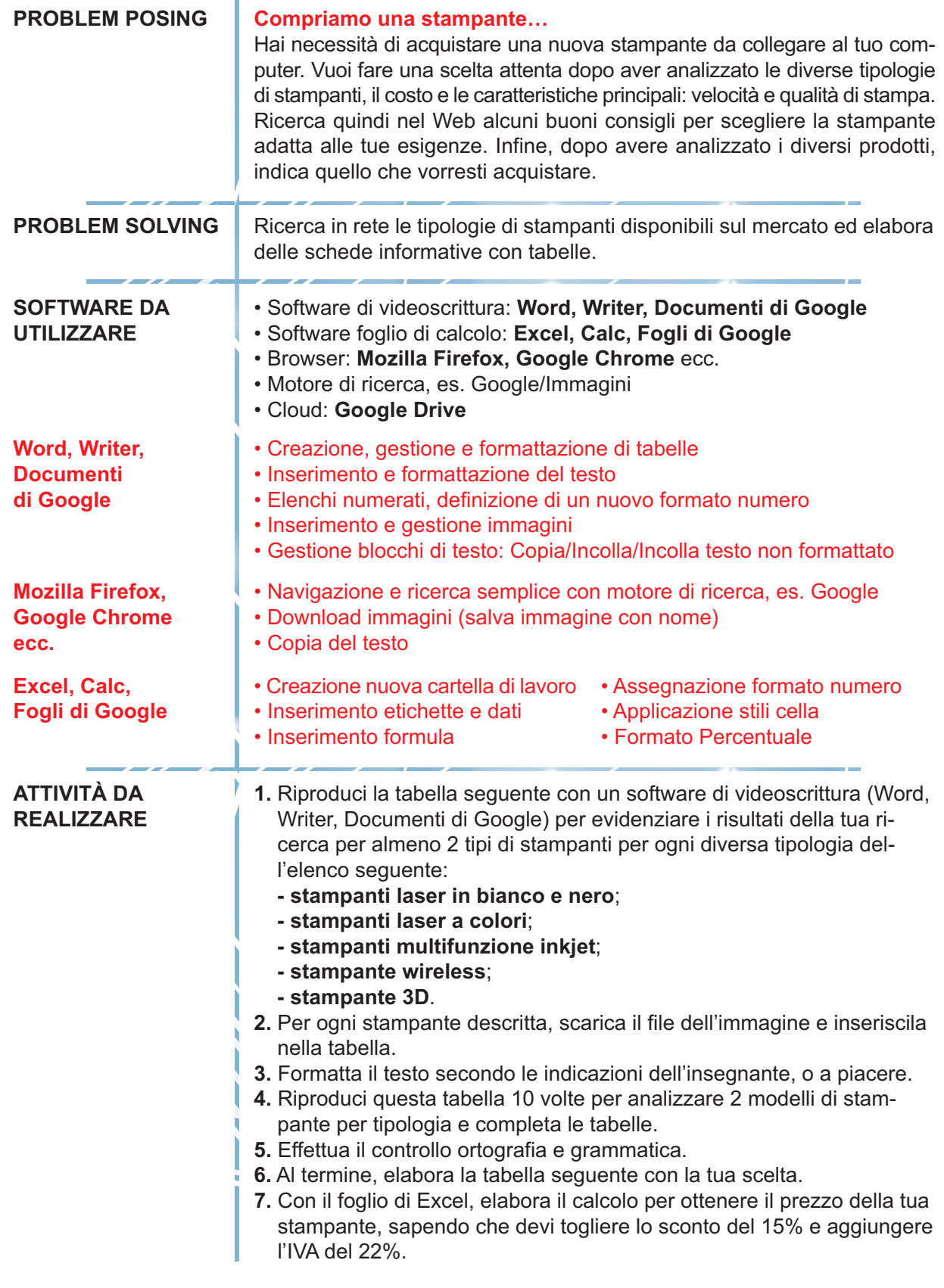

#### **ATTIVITÀ DA ELABORARE**

Riproduci con il software di videoscrittura, la tabella seguente 10 volte, per analizzare 2 modelli di stampante per diversa tipologia e completa le tabelle.

## **SCHEDA ANALISI STAMPANTE 1**

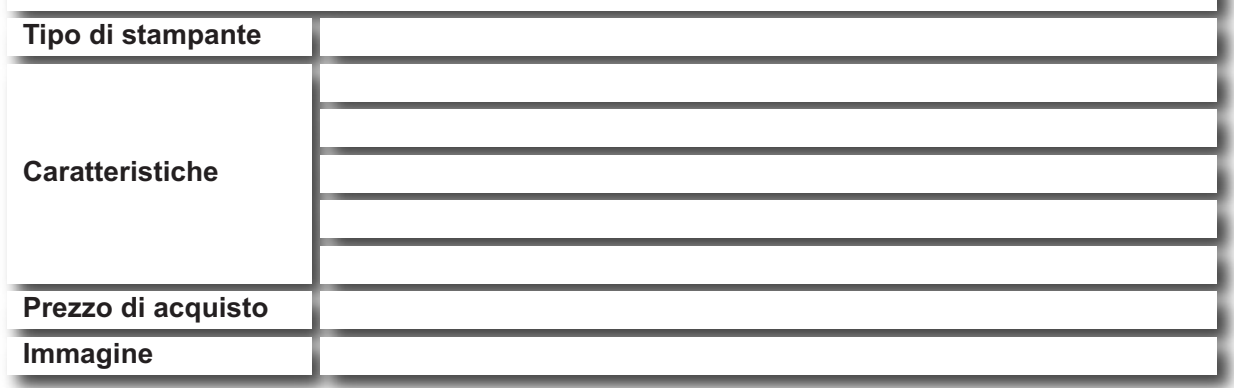

Al termine, elabora la tabella seguente con la tua scelta.

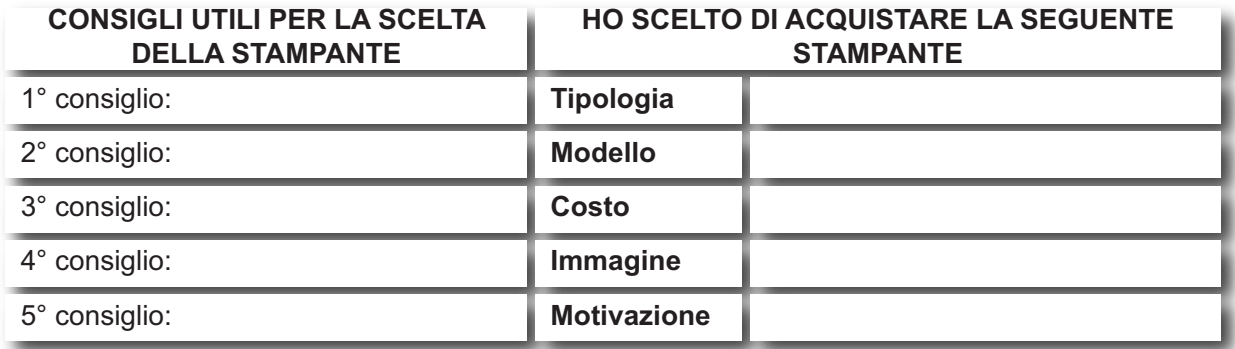

#### **ANTEPRIMA DI SOLUZIONE**

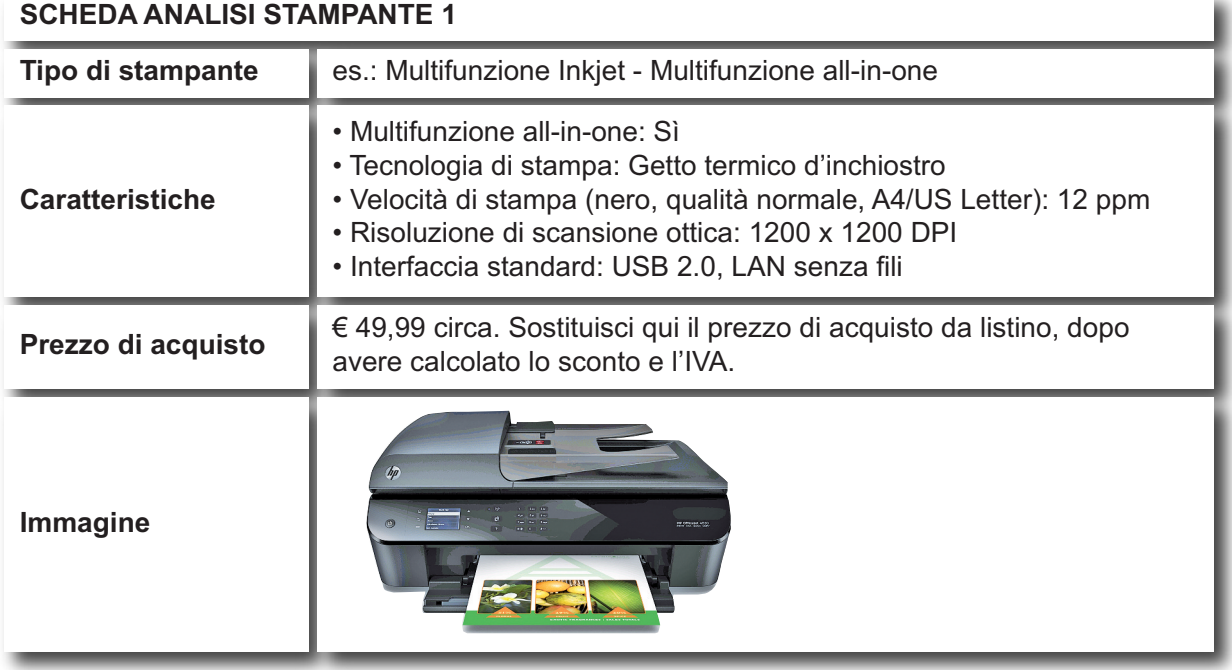